## $(1)$   $(1)$   $(1)$ **CISCO**

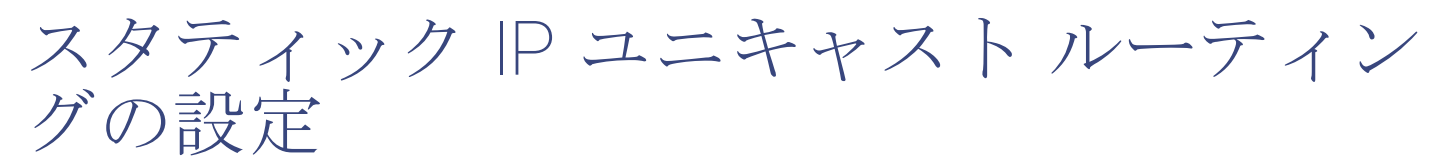

この章では、スイッチに IP Version 4 (IPv4) スタティック IP ユニキャスト ルーティングを設定する方法について説明します。 スタティック ルーティングは、スイッチ仮想インターフェイス(SVI)でのみサポートされており、物理インターフェイスでは サポートされていません。スイッチでは、ルーティング プロトコルはサポートされていません。

## スタティック IP ユニキャスト ルーティングの制約事項

■ デフォルトでは、スタティック IP ルーティングはスイッチ上でディセーブルです。

## スタティック IP ユニキャストルーティングの設定に関 する情報

注:スイッチにルーティングパラメータを設定する場合、使用できるユニキャストルート数が最大となるようにシステムリ ソースを割り当てるには、**sdm prefer lanbase-routing** グローバル コンフィギュレーション コマンドを使用し、ルーティン グテンプレートにスイッチングデータベース管理(SDM)機能を設定します。

### IP ルーティング

一部のネットワーク環境で、VLAN(仮想 LAN)は各ネットワークまたはサブネットワークに関連付けられています。IP ネッ トワークで、各サブネットワークは 1 つの VLAN に対応しています。VLAN を設定すると、ブロードキャスト ドメインのサ イズを制御し、ローカル トラフィックをローカル内にとどめることができます。ただし、異なる VLAN 内のネットワークデ バイスが相互に通信するには、VLAN 間でトラフィックをルーティング(VLAN 間ルーティング)するレイヤ 3 デバイスが必 要です。VLAN 間ルーティングでは、適切な宛先 VLAN にトラフィックをルーティングするため、1 つまたは複数のルータを 設定します。

図 85(697 [ページ\)](#page-0-0)に基本的なルーティング トポロジを示します。スイッチ A は VLAN 10 内、スイッチ B は VLAN 20 内に あります。ルータには各 VLAN のインターフェイスが備わっています。

<span id="page-0-0"></span>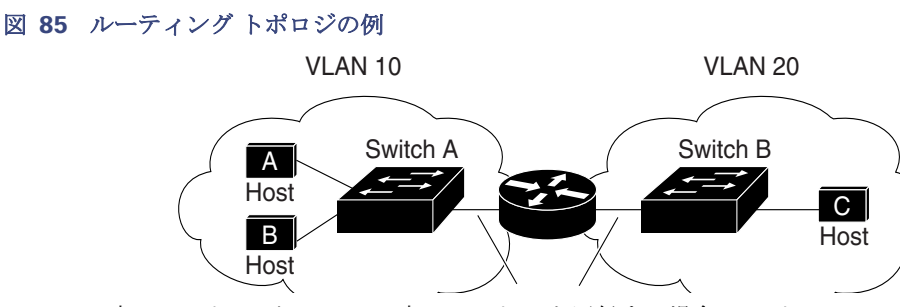

VLAN 10 内のホスト A が VLAN 10 内のホスト B と通信する場合、ホスト A はホスト B 宛にアドレス指定されたパケット ーーーーー HOST<br>VLAN 10 内のホスト A が VLAN 10 内のホスト B と通信する場合、ホスト A はホスト B<br>を送信します。スイッチ A はパケットをルータに送信せず、ホスト B に直接転送します。

スタティック IP ユニキャスト ルーティングの設定方法

ホストAから VLAN 20内のホストCにパケットを送信する場合、スイッチAはパケットをルータに転送し、ルータはVLAN 10 インターフェイスでトラフィックを受信します。ルータはルーティング テーブルを使用して正しい発信インターフェイス を判別し、VLAN 20 インターフェイスを経由してパケットをスイッチ B に送信します。スイッチ B はパケットを受信し、ホス ト C に転送します。

スイッチ A と B でスタティック ルーティングをイネーブルにすると、パケットをルーティングするためのルータ デバイス は必要なくなります。

ルーティング タイプ

ルータおよびレイヤ 3 スイッチは、次の方法でパケットをルーティングできます。

- 宛先がルータにとって不明であるトラフィックをデフォルトの出口または宛先に送信するには、デフォルト ルーティン グを使用します。
- パケットが事前に設定されたポートから単一のパスを通り、ネットワークの内部または外部に転送されるようにするに は、スタティック ルートを使用します。
- ルーティング プロトコルによるルートの動的な計算。

スイッチは、スタティック ルートとデフォルト ルートをサポートします。ルーティング プロトコルはサポートされません。

## スタティック IP ユニキャスト ルーティングの設定方法

#### ルーティングを設定する手順

この手順では、特定のインターフェイスをスイッチ仮想インターフェイス(SVI)にする必要があります。これは、**interface vlan vlan id** グローバル コンフィギュレーション コマンドを使用して作成された VLAN インターフェイスであり、デフォル トではレイヤ 3 インターフェイスです。ルーティングが発生するすべてのレイヤ 3 インターフェイスに、IP アドレスを割り 当てる必要があります。IP アドレスの SVI [への割り当て\(](#page-2-0)699 ページ)を参照してください。

注:スイッチでは、16 のスタティックルート(ユーザ設定のルートとデフォルトルートを含む)と、管理インターフェイスの直 接接続されたルートとデフォルトルートがサポートされています。スイッチには、各 SVI に割り当てられた IP アドレスを指 定できます。ルーティングをイネーブルにする前に、**sdm prefer lanbase-routing** グローバル コンフィギュレーション コマ ンドを入力して、スイッチをリロードします。

ルーティングを設定する手順は次のとおりです。

- VLAN インターフェイスをサポートするために、スイッチで VLAN を作成および設定し、レイヤ 2 インターフェイスに VLAN メンバーシップを割り当てます。
- レイヤ 3 インターフェイス(SVI)および物理ルーテッド ポート(スイッチポートなし)を設定します。
- **■** レイヤ3インターフェイスに IP アドレスを割り当てます。
- スタティック ルートを設定します。

IP ユニキャスト ルーティングのイネーブル化

## IP ユニキャスト ルーティングのイネーブル化

デフォルトで、スイッチはレイヤ 2 スイッチング モード、IP ルーティングはディセーブルとなっています。スイッチのレイヤ 3 機能を使用するには、IP ルーティングをイネーブルにします。

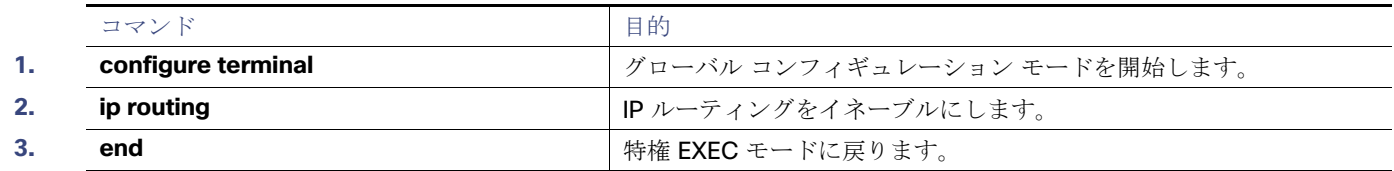

## <span id="page-2-0"></span>IP アドレスの SVI への割り当て

IP ルーティングを設定するには、IP アドレスをレイヤ 3 ネットワーク インターフェイスに割り当てる必要があります。これ により、IP を使用するインターフェイスでホストとの通信が可能になります。IP ルーティングはデフォルトでディセーブル であり、IP アドレスは SVI に割り当てられていません。

IP アドレスは、IP パケットの宛先を特定します。一部の IP アドレスは特殊な目的のために予約されていて、ホスト、サブネッ ト、またはネットワーク アドレスには使用できません。RFC 1166『Internet Numbers』には、これらの IP アドレスに関する公 式の説明が記載されています。

インターフェイスには、1 つのプライマリ IP アドレスを設定できます。サブネット マスクは、IP アドレスのネットワーク番号 を表すビットを特定します。

この作業では、SVI に IP アドレスおよびネットワーク マスクを割り当てる例を示します。

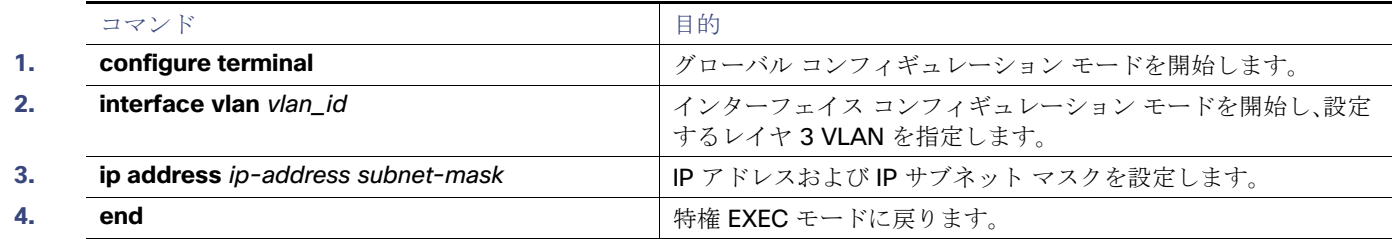

### スタティック ユニキャスト ルートの設定

スタティック ユニキャスト ルートは、特定のパスを通過して送信元と宛先間でパケットを送受信するユーザ定義のルートで す。ルータが特定の宛先へのルートを構築できない場合、スタティック ルートは重要で、到達不能なすべてのパケットが送信 される最終ゲートウェイを指定する場合に有効です。

スタティック ルートを削除するには、**no ip route** prefix mask {address | interface} グローバル コンフィギュレーション コ マンドを使用します。ユーザによって削除されるまで、スタティック ルートはスイッチに保持されます。

インターフェイスがダウンすると、ダウンしたインターフェイスを経由するすべてのスタティック ルートが IP ルーティング テーブルから削除されます。転送ルータのアドレスとして指定されたアドレスへ向かう有効なネクスト ホップがスタティッ ク ルート内に見つからない場合は、IP ルーティング テーブルからそのスタティック ルートも削除されます。

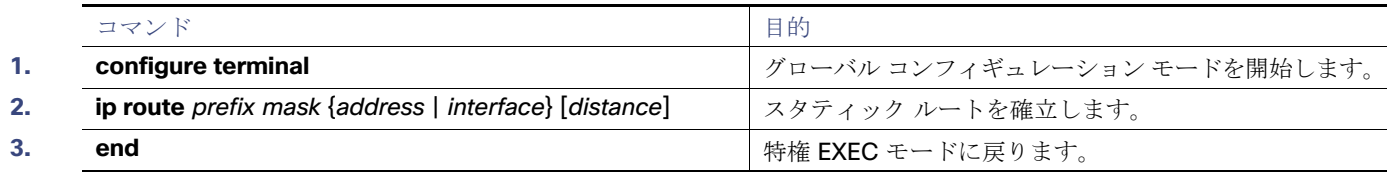

IP ネットワークのモニタリングおよびメンテナンス

# IP ネットワークのモニタリングおよびメンテナンス

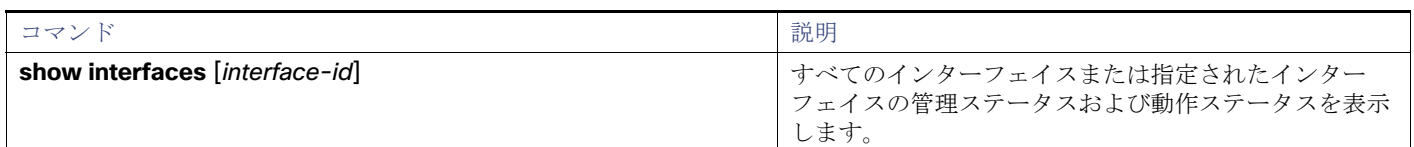

# IP ユニキャストルーティングの設定に関する追加 情報

ここでは、スイッチ管理に関する参考資料について説明します。

#### 関連ドキュメント

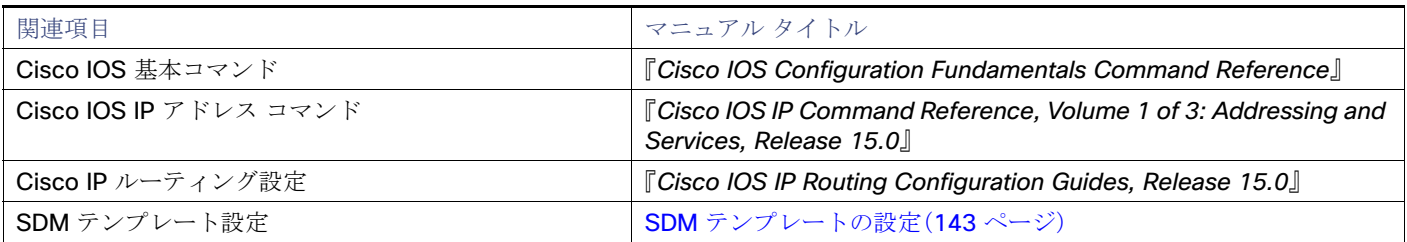

#### 標準

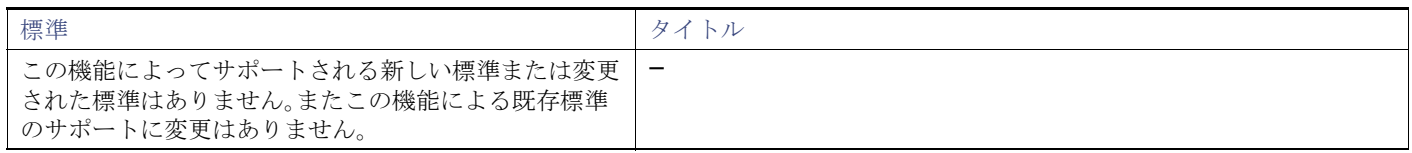

#### MIB

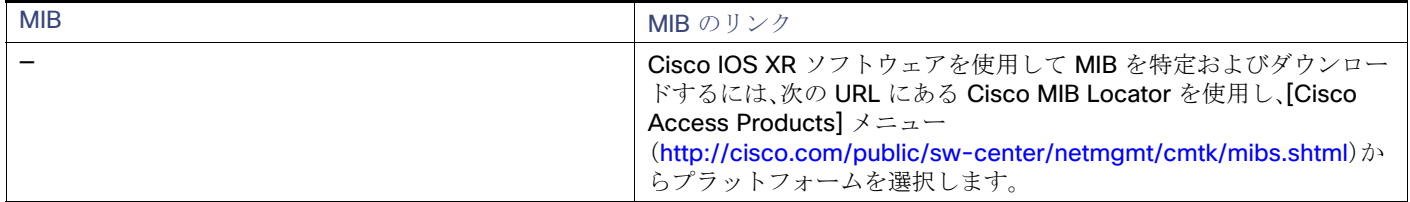

### RFC

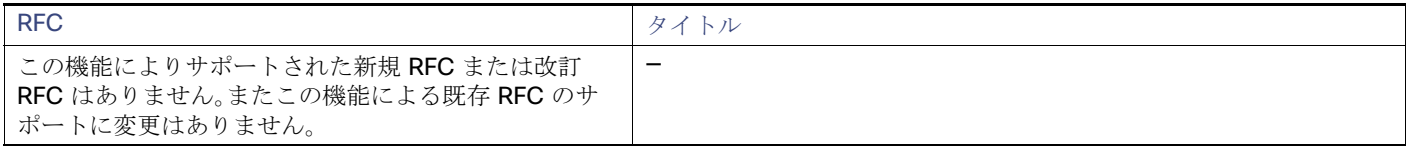

IP ユニキャストルーティングの設定に関する追加情報

### シスコのテクニカル サポート

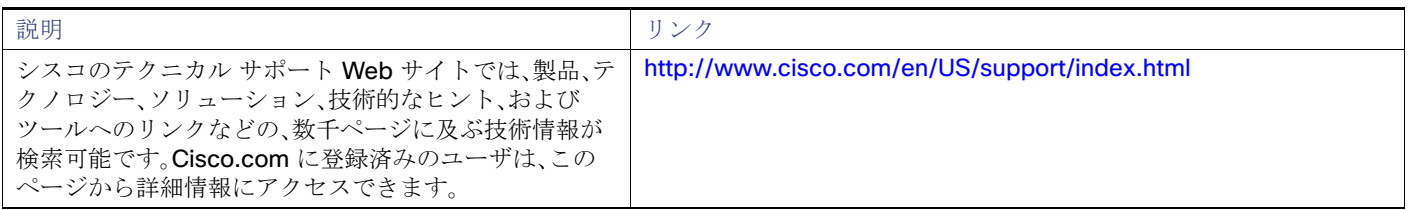

IP ユニキャストルーティングの設定に関する追加情報